# **E20-393Q&As**

Unity Solutions Specialist Exam for Implementation Engineers

### **Pass EMC E20-393 Exam with 100% Guarantee**

Free Download Real Questions & Answers **PDF** and **VCE** file from:

**https://www.leads4pass.com/e20-393.html**

100% Passing Guarantee 100% Money Back Assurance

Following Questions and Answers are all new published by EMC Official Exam Center

**C** Instant Download After Purchase **83 100% Money Back Guarantee** 365 Days Free Update 800,000+ Satisfied Customers

**Leads4Pass** 

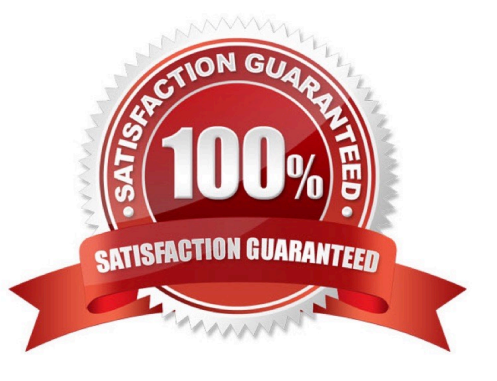

## **Leads4Pass**

#### **QUESTION 1**

A storage administrator configured a Hybrid Dell EMC Unity XT storage system using one pool containing SAS Flash 4 drives. They need more space, but in order to keep the additional cost as low as possible they decide to add NL-SAS drives.

What is the correct way to expand the available storage?

- A. Add one or more NL-SAS drives to the existing pool
- B. Add one or more RAID Groups of NL-SAS drives to the existing pool
- C. Add one or more NL-SAS drives to a separate pool

D. Add one or more RAID Groups of NL-SAS drives to a separate pool

Correct Answer: C

Reference: https://www.delltechnologies.com/sr-me/documentation/unity-family/unity-p-pool-config/01-unity-pool-br-introto-pools.htm

#### **QUESTION 2**

A Unity storage system is installed with 10 Gb optical SFPs in CNA ports 4 and 5 of both Storage Processors. The storage administrator has had a request from a user to connect to the storage system through Fibre Channel. How can the administrator reconfigure the CNA ports for 16Gb Fibre Channel SFPs?

A. Configure all CNA ports for 16Gb Fibre Channel

B. Configure CNA port 4 of SPA and SPB as 10Gb optical Configure CNA port 5 of SPA and SPB as 16 Gb Fibre Channel

C. Configure CNA port 4 and 5 of SPA as 10 Gb optical Configure CNA ports 4 and 5 of SPB as 16 Gb Fibre Channel

D. CNA ports cannot be reconfigured once they are committed

Correct Answer: D

Once you set the network protocol on the CNA ports you cannot switch to a different network protocol. References: https://www.emc.com/collateral/TechnicalDocument/docu60144.pdf (page 5)

#### **QUESTION 3**

Which FAST VP operation can be performed from the System Settings window?

- A. Modify data relocation schedule
- B. Delete snapshots from the tier
- C. Cancel data relocation operations

### **Leads4Pass**

D. Manually start data relocation

Correct Answer: A

#### **QUESTION 4**

An administrator initially created a Thin Provisioned file system on Dell EMC Unity. They now want to change that file system (FS) to Thick Provisioned. What is a consideration?

- A. Unmap/unmount the FS and use the Initial Configuration Wizard
- B. The FS cannot be changed from Thin to Thick
- C. Unmap/Unmount the FS and change FS properties
- D. Convert the FS from Thin to Thick through Unisphere

Correct Answer: B

Reference: https://www.dellemc.com/en-us/collaterals/unauth/white-papers/products/storage/h15572-dell-emc-unity-nascapabilities.pdf (20)

#### **QUESTION 5**

On a Dell EMC Unity file system asynchronous session, how many system Snapshots, in total, are required to support replication?

#### B. 2

C. 4

D. 8

Correct Answer: B

Reference: https://www.dellemc.com/resources/en-us/asset/white-papers/products/storage/h15088-dell\_emc\_unityreplication\_technologies.pdf

[E20-393 VCE Dumps](https://www.leads4pass.com/e20-393.html) [E20-393 Practice Test](https://www.leads4pass.com/e20-393.html) [E20-393 Study Guide](https://www.leads4pass.com/e20-393.html)